# **Auto Multiple Choice - Bug # 95: pbm d'installation d'AMC sur MacBook**

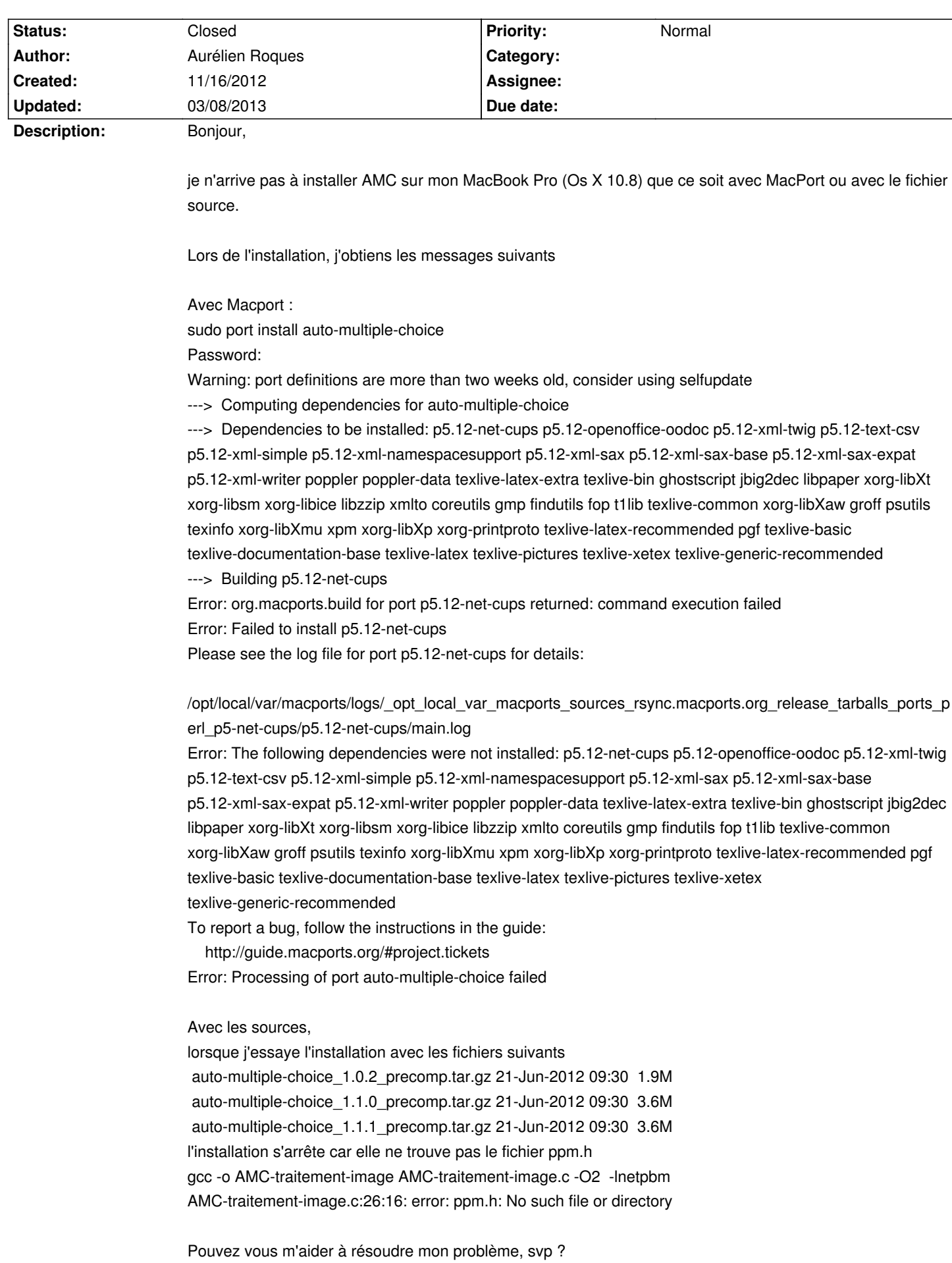

#### **History**

### **11/17/2012 03:19 pm - Alexis Bienvenüe**

Il me semble que c'est le même problème que le bug #70.

#### **11/20/2012 07:19 pm - Aurélien Roques**

Effectivement, le Bug #70 correspond à l'installation d'AMC avec MacPort.

Concernant l'installation avec le code source, le message "Question #161100":https://answers.launchpad.net/amc/+question/161100 aborde le même problème d'absence de fichier ppm.h ; j'ai suivi le conseil de ce message à savoir de compiler le code en ajoutant la configuration de MacPort selon la commande

make AMCCONF=macports

et l'installation se déroule bien.

Par contre, lors de l'exécution, j'obtiens le message

Format d'image non reconnu at /opt/local/lib/AMC/perl/AMC-gui.pl line 101.

Cette erreur est abordée dans le Bug #68 où il est conseillé d'exécuter

sudo /opt/local/bin/gdk-pixbuf-query-loaders --update-cache

Lors de l'exécution d'amc, j'obtiens alors une succession de warnings <pre>

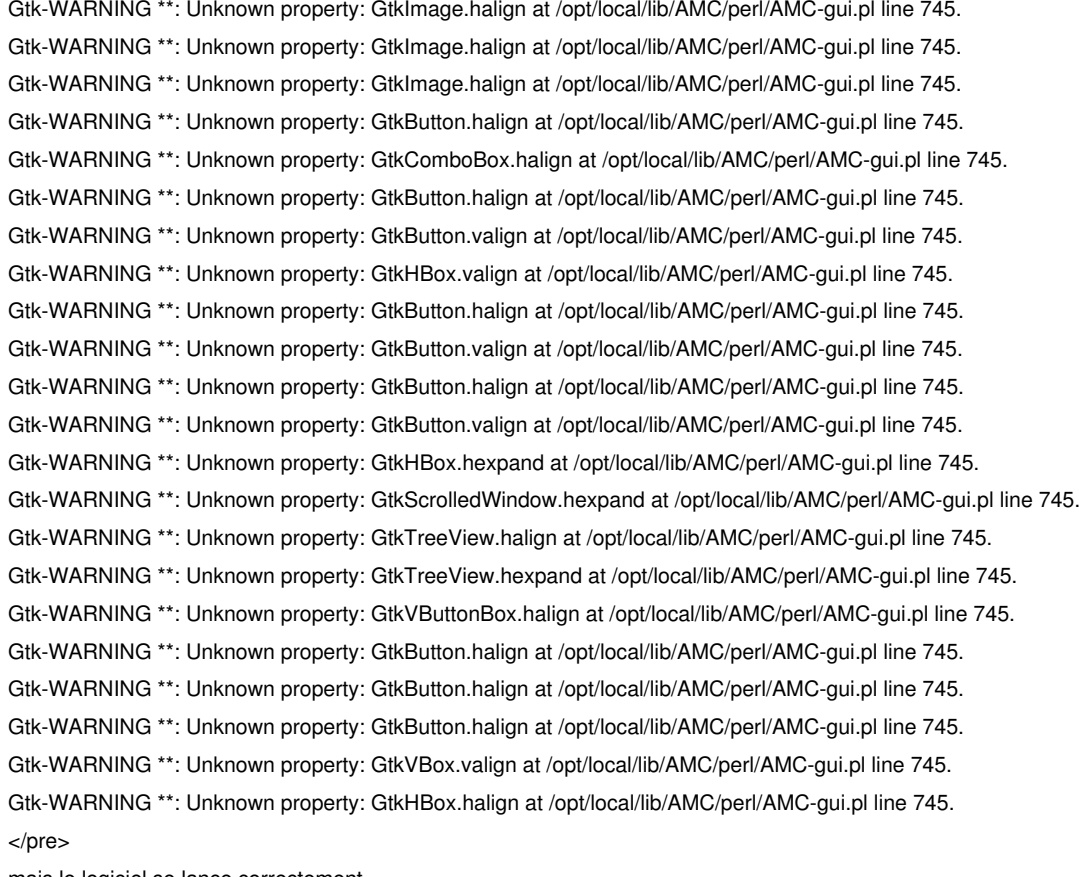

mais le logiciel se lance correctement.

Merci !

## **11/20/2012 09:40 pm - Alexis Bienvenüe**

- *% Done changed from 0 to 100*
- *Status changed from New to Resolved*

Bravo pour votre persévérance, et merci pour votre rapport détaillé.

## **03/08/2013 09:37 pm - Alexis Bienvenüe**

*- Status changed from Resolved to Closed*